## **QGIS Application - Feature request #13373 Ignore URL on more GetXxx requests using WMS 1.3.0**

*2015-09-16 11:52 PM - Marco Lechner*

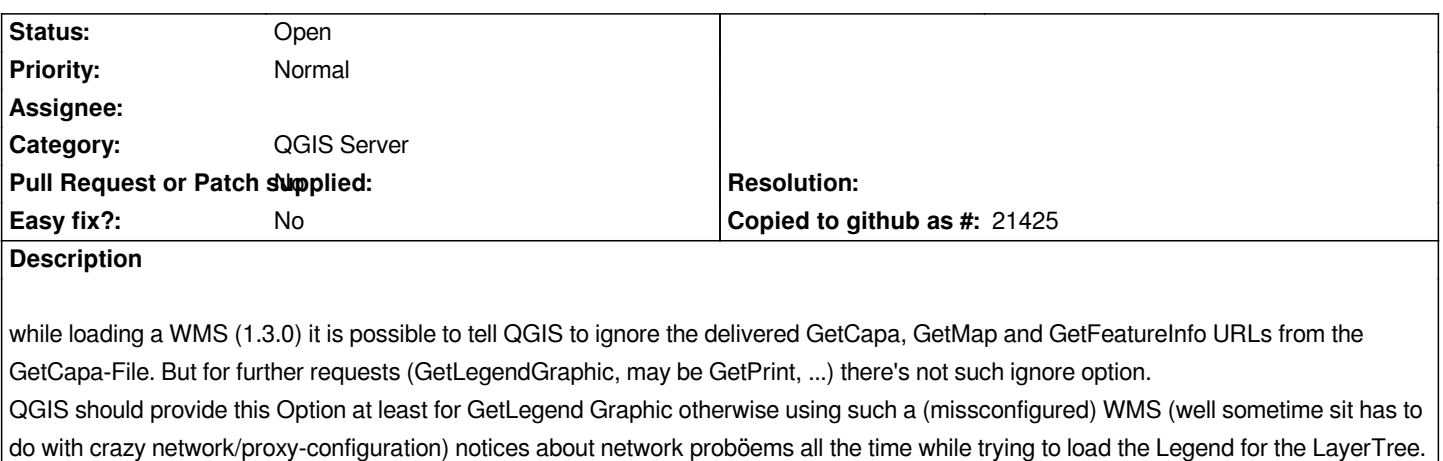

## **History**

## **#1 - 2017-05-01 12:46 AM - Giovanni Manghi**

*- Easy fix? set to No*